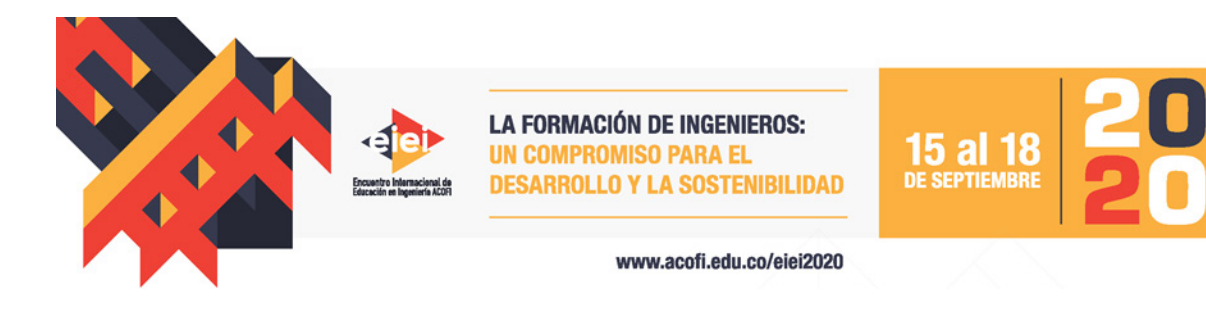

# **IEEE VTS MOTOR VEHICLES CHALLENGE: UNA PODEROSA HERRAMIENTA PARA LA ENSEÑANZA DEL MODELADO Y SIMULACIÓN DE SISTEMAS CONTINUOS**

**Javier Solano, Diana Sofía Mendoza**

**Luis Ignacio Silva**

**Universidad Industrial de Santander Bucaramanga, Colombia**

**Universidad Nacional de Rafaela UNRaf Rafaela, Argentina**

#### **Resumen**

Este trabajo presenta una propuesta para la enseñanza del modelado y simulación de sistemas continuos (MSSC). Se presentan resultados de un curso impartido en conjunto en la Universidad Industrial de Santander en Colombia y en la Universidad Nacional de Rafaela en Argentina desde el año 2018. El curso propuesto utiliza como metodología el aprendizaje basado en problemas, y como herramienta de enseñanza los modelos de vehículos eléctricos híbridos compartidos por los organizadores del concurso internacional IEEE VTS motor Vehicles Challenge

Palabras clave: modelado y simulación de sistemas continuos; vehículos eléctricos híbridos; optimización; aprendizaje basado en problemas

## *Abstract*

*This work presents a proposal for the teaching of modeling and simulation of continuous systems (MSSC). The paper presents results of a course taught jointly at the Universidad Industrial de Santander in Colombia and the Universidad Nacional de Rafaela in Argentina since 2018. The proposed course uses problem-based learning as a methodology, and as a teaching tool, it uses hybrid electric vehicles models shared by the organizers of the international IEEE VTS Motor Vehicles Challenge.*

*Keywords: continuous systems modelling and simulation; hybrid electric vehicles; optimization*

# **1. Introducción**

El modelado y simulación de sistemas continuos (MSSC) es un tema de gran interés en todas las áreas de la ingeniería. Este trabajo presenta la metodología adoptada por profesores de la Universidad Nacional de Rafaela (UNRaf) y de la Universidad Industrial de Santander (UIS), para motivar a sus estudiantes, en la profundización de los conceptos adquiridos en este curso, mediante el estudio de la gestión de energía en vehículos eléctricos híbridos.

La primera parte del curso de MSSC plantea de manera tradicional el estudio de sistemas continuos. Partiendo de problemas sencillos, los estudiantes se familiarizan con herramientas y métodos de solución de sistemas complejos. La segunda parte del curso utiliza la metodología de aprendizaje basado en problemas: se plantea un problema más complejo, el cual pone a prueba los conocimientos adquiridos por los estudiantes en el marco de un problema real de ingeniería. La sociedad de tecnología vehicular (VTS, por sus siglas en inglés) del Instituto de Ingenieros electricistas y electrónicos (IEEE, por sus siglas en inglés), ha organizado anualmente, desde el año 2016, un concurso denominado "IEEE- VTS Motor Vehicles Challenge" (IEEE-VTS-MVC). Este concurso internacional, abierto para estudiantes, académicos e industriales, propone cada año un problema relacionado con la gestión de flujos de potencia en un vehículo híbrido eléctrico (Depature, 2016; Depature, 2017; Lhomme, 2018; Solano, 2019).

Este trabajo se organiza de la siguiente manera: la sección 2 presenta la primera parte del curso de MSSC. La sección 3 introduce la metodología basada en problemas utilizada en la segunda parte del curso, la solución ganadora del IEEE-VTS-MVC 2019, presentada por estudiantes de la UIS (Mendoza, 2019) y el IEEE-VTS-MVC 2020, organizado por profesores de la UIS y la UNRaf (Solano, 2019).

# **2. Modelado y Simulación de Sistemas Continuos**

El modelado y simulación de sistemas continuos es un área de vital importancia para la ingeniería. El MSSC requiere la delimitación del sistema en función de los fenómenos a analizar. Para esto se deben determinar las relaciones constitutivas y estructurales, dadas por las leyes fundamentales de la física. Es difícil sistematizar el modelado de sistemas continuos, los modelos obtenidos resultarán adecuados sólo para resolver determinados problemas y dentro de un rango de operación dado.

La obtención de las Ecuaciones Diferenciales Ordinarias (EDO) a partir de las relaciones constitutivas y estructurales no provee una metodología estructurada y por lo tanto no es un procedimiento práctico para la modelización de sistemas complejos. La EDO es un modelo externo, es decir, no muestra toda la dinámica de un sistema sino sólo las partes que se manifiestan en una relación particular de entrada salida. Además, está limitado a sistemas de una entrada y una salida.

Las Ecuaciones de Estado y de Salida (EE/ES) contienen toda la dinámica del sistema y permiten representar sistemas con múltiples entradas y múltiples salidas (MIMO). Permiten utilizar técnicas de análisis y de simulación no sólo para sistemas lineales sino también para no lineales. Sin

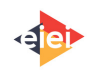

embargo, no es práctico buscar una representación en EE de un sistema a partir de las relaciones estructurales y constitutivas. Mas aún, esto puede no sólo ser complejo sino también imposible en sistemas con singularidades estructurales.

Por esto, habitualmente se emplean los métodos gráficos de modelado como paso previo a la obtención de los modelos de EE e incluso de EDO. El lenguaje gráfico más difundido en la ingeniería es, sin dudas, el de los Diagramas de Bloques (DB). Los DB permiten obtener modelos a partir de las relaciones constitutivas y estructurales además se pueden obtener las EE/ES y EDO. Los DB permiten analizar propiedades y realizar simulación de estos empleando herramientas como Simulink.

# **2.1. Diagrama de bloques**

Un diagrama de bloques es una representación pictográfica de la relación causa y efecto entre la entrada y salida de un sistema físico. Un diagrama de bloques puede estar compuesto por bloques funcionales o bloques de conexión del entre sistema (Tamura, 2008). Cada bloque simboliza una operación matemática con un sentido causal.

La relación entre la entrada y la salida del diagrama de bloques presentado en la figura 1, es dinámica y por lo tanto no es suficiente conocer una de las variables en un punto para saber el valor de la otra.

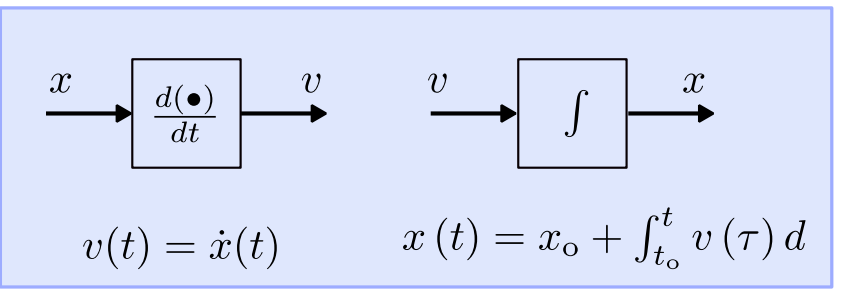

**Figura 1**. Relación dinámica entre la entrada y la salida

La relación entrada-salida del diagrama presentado en la figura 2 es, en cambio, una relación estática:

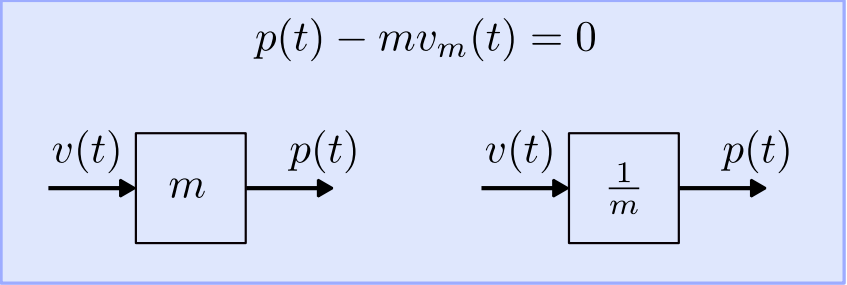

**Figura 2**. Relación estática entre la entrada y la salida

Los bloques integrador, derivador, ganancia y sumador son la base de los DB para sistemas lineales y estacionarios. Para los casos no lineales se requiere utilizar otros bloques.

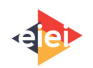

## **2.2. Construcción de un diagrama de bloques**

Para construir un diagrama de bloques se sugiere el siguiente procedimiento. Se comienza por la salida (una señal de interés) y se buscan las relaciones que la involucren. Si entre estas relaciones existe una que pueda calcularla como una integral, se elige esta relación.

Una vez hecho esto, la relación utilizada en este bloque no deberá usarse más. Se continúa el DB usando el resto de las relaciones (usando la mayor cantidad posible de integradores).

La representación en EE/ES de un sistema continuo se presenta en la figura 4. En esta figura, las  $x_i$  son las variables de estado;  $y_i$  son las salidas y  $u_i$  son las entradas.

$$
\begin{aligned}\n\dot{x}_1(t) &= f_1(x_1(t), \dots x_n(t), u_1(t), \dots u_m(t), t) \\
\dot{x}_2(t) &= f_2(x_1(t), \dots x_n(t), u_1(t), \dots u_m(t), t) \\
&\vdots \\
\dot{x}_n(t) &= f_n(x_1(t), \dots x_n(t), u_1(t), \dots u_m(t), t) \\
&\vdots \\
\dot{y}_1(t) &= g_1(x_1(t), \dots x_n(t), u_1(t), \dots u_m(t), t) \\
\dot{y}_2(t) &= g_2(x_1(t), \dots x_n(t), u_1(t), \dots u_m(t), t) \\
&\vdots \\
\dot{y}_p(t) &= g_p(x_1(t), \dots x_n(t), u_1(t), \dots u_m(t), t)\n\end{aligned}
$$
\nFigure 4. Representation de las ecuaciones de entrada y de salida

Conociendo el vector de estados y las entradas en un instante de tiempo se puede determinar estáticamente cualquier variable del sistema. Cuando es deseable tener como modelo un DB en lugar de un conjunto de EE será necesario construir DB a partir de las EE. Las variables de estado serán las salidas de los integradores y después de eso, ya se tienen herramientas para representar el resto de las funciones estáticas involucradas. Ahora, se procede de la misma forma que cuando se construía un DB a partir de las relaciones constitutivas y estructurales.

# **2.3. De la Ecuación Diferencial Ordinaria al Diagrama de Bloques**

Una forma de representar modelos continuos es a través de una EDO. Pese a que esta representación brinda únicamente modelos de entrada/salida, es habitual encontrar modelos de sistemas dinámicos representados así. Por esto, en muchos problemas se debe obtener un DB a partir de la EDO. En particular, si se quiere simular un sistema del cual conocemos el modelo en forma de EDO, será necesario contar con el DB.

Puede haber múltiples DB que representen una EDO. Esto es porque el DB es un modelo mucho más completo, ya que no sólo contiene información sobre las entradas y salidas, sino que también incorpora las variables de estado. Un método simple para este pasaje consiste en comenzar con la salida y colocar una cadena de integradores hacia atrás de dicha salida con tantos integradores como el orden de la EDO (la máxima derivada de la salida). Luego se debe despejar en la EDO el término de la máxima derivada de la salida y representar la función que la calcula utilizando bloques estáticos. De manera genérica, un sistema de EE/ES se puede representar en DB de la manera presentada en la figura 5.

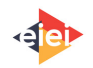

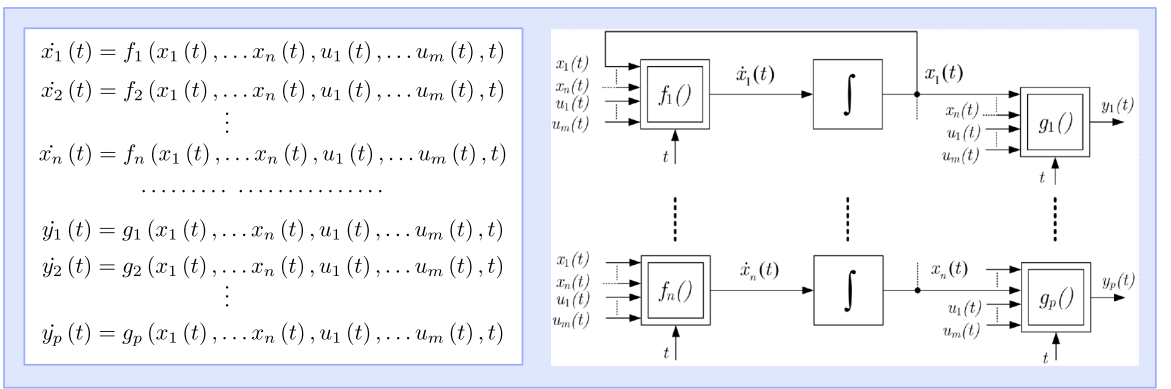

**Figura 5**. De la Ecuación Diferencial Ordinaria al Diagrama de Bloques

#### **2.4. Trabajo propuesto para finalizar la primera prte del curso de MSSC**

Para finalizar la primera parte del curso de MSSC, los estudiantes deben resolver un problema como el propuesto a continuación: Proponga un diagrama de bloques, y calcule la corriente de arranque de un motor de corriente continua imanes permanentes (MCCIP), cuya dinámica se define por las siguientes EDO:

$$
L_a \frac{di_a(t)}{dt} = V_{dc} - R_a i_a(t) - K \omega(t) \tag{1}
$$

$$
J \frac{d\omega(t)}{dt} = K i_a(t) - D \omega(t) - T_L \tag{2}
$$

Donde  $R_a$  y  $L_a$  son la resistencia e inductancia de armadura,  $i_a$ es la corriente de armadura y  $V_{dc}$ es la tensión de la fuente de alimentación,  $\omega$  es la velocidad del eje del motor,  $J$  es el momento de inercia del eje del motor, D es un coeficiente de fricción viscosa, y  $T_L$  es el par de la carga conectada al eje del motor y  $K$  es una constante de conversión electromecánica.

Siguiendo el procedimiento propuesto, y utilizando Simulink se obtendría un diagrama de bloques como el presentado en la figura

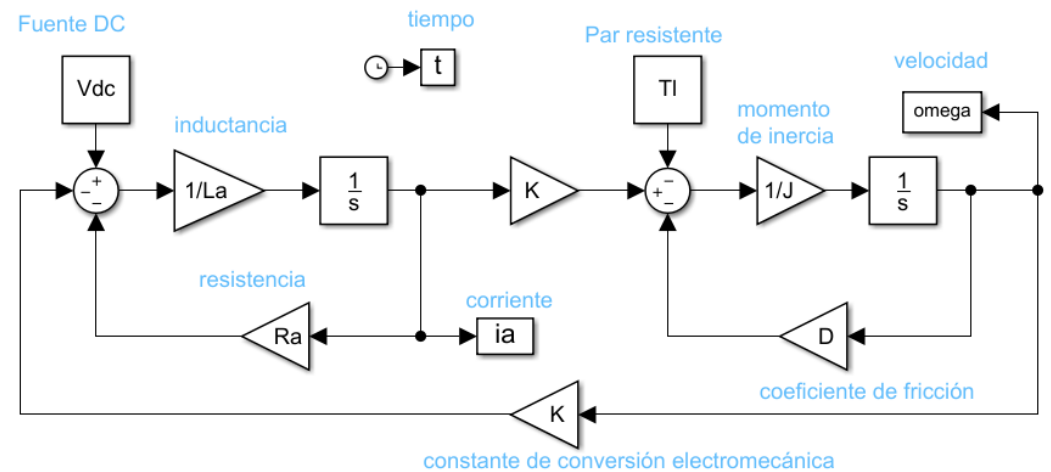

**Figura 6**. Diagrama de bloques de un motor de corriente continua de imanes permanentes

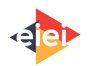

Utilizando los valores del ejercicio propuesta en el libro Maquinas eléctricas y transformadores" (Guru, 2003), se obtienen los siguientes resultados

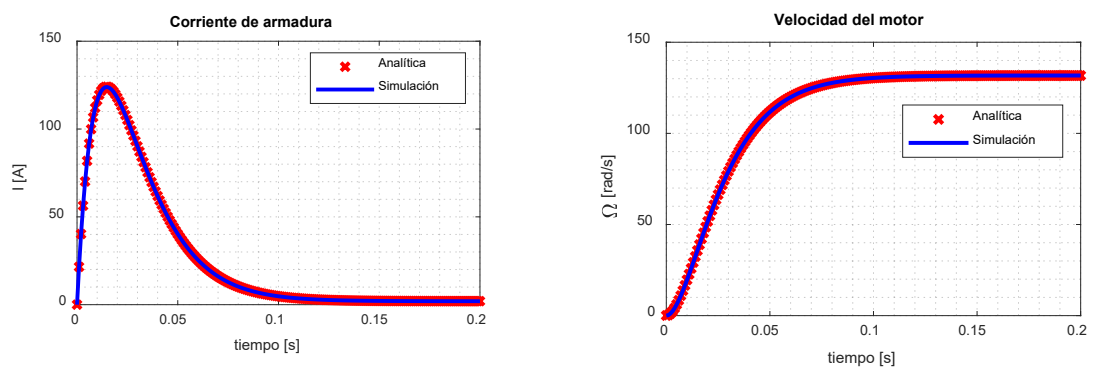

**Figura 7.** Estudio de la dinámica de un MCCIP

## **3. MSSC por aprendizaje basado en problemas: IEEE-VTS-MVC**

La sociedad de tecnología vehicular (VTS, por sus siglas en inglés) del Instituto de Ingenieros electricistas y electrónicos (IEEE, por sus siglas en inglés), ha organizado anualmente, desde el año 2017, un concurso denominado "IEEE- VTS Motor Vehicles Challenge" (IEEE-VTS-MVC). Este concurso internacional, abierto para estudiantes, académicos e industriales, propone cada año un problema relacionado con la gestión de flujos de potencia en un vehículo híbrido eléctrico (Depature, 2016; Depature, 2017; Lhomme, 2018; Solano, 2019). Algunos de estos problemas son muy apropiados para la enseñanza en cursos de MSSC.

La primera edición del concurso, IEEE-VTS-MVC-2017 se enfoca en el diseño de una estrategia de gestión de energía (EMS) de un vehículo equipado con pila a combustible con membrana de intercambio de protones (PMEFC, por sus siglas en inglés) y un sistema de baterías, el cual se basa en el vehículo eléctrico híbrido Tazzari Zero (Tazzari, 2020; Depature 2016). La EMS tiene como objetivo minimizar el consumo de hidrógeno y la degradación de las fuentes. El modelo Simulink suministrado por los organizadores se presenta en la figura 8.

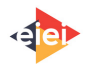

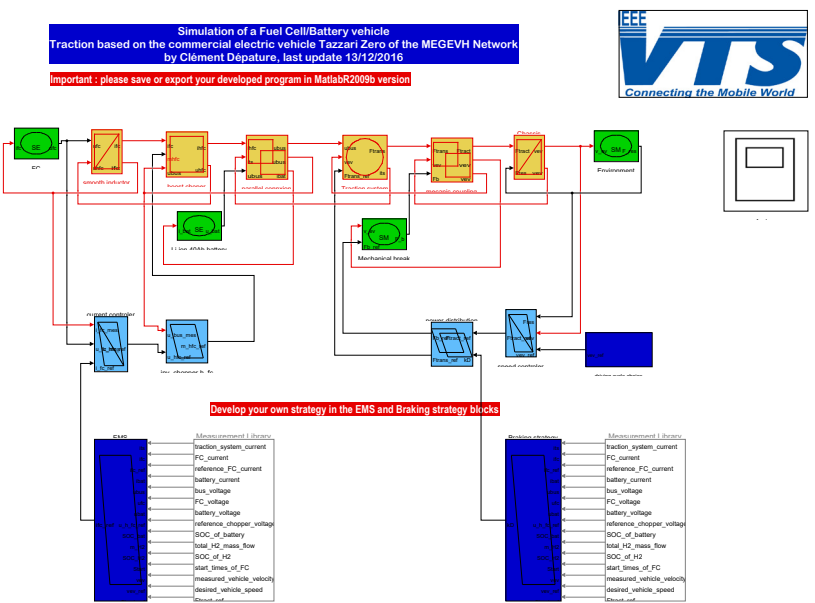

Figura 8. Modelo en Matlab Simulink del IEEE-VTS-MVC 2017

La tercera edición del concurso IEEE-VTS-MVC-2019 se enfocó en el desarrollo de una EMS para una locomotora dual, equipada con un sistema de pila a combustible, supercondensadores, baterías y acceso intermitente a la red eléctrica. La EMS se debe diseñar con el objetivo de minimizar el consumo de hidrógeno y de electricidad de la red, y disminuir la degradación de las fuentes (Lhomme, 2018).

La última edición hasta el momento del concurso, el IEEE-VTS-MVC-2020, se enfoca en el desarrollo de una EMS de un vehículo equipado con pila a combustible, supercondensadores y baterías (Solano, 2019). La EMS se desarrolla con el objetivo de minimizar el consumo de hidrógeno y la degradación de las fuentes.

Los estudiantes del curso de MSSC deben presentar, con el acompañamiento de los docentes, una solución a los problemas presentados en el siguiente orden: IEEE-VTS-MVC-2017, IEEE-VTS-MVC-2020, IEEE-VTS-MVC-2019.

## **3.1. Solución ganadora IEEE-VTS-MVC-2019 presentada por estudiantes de pregrado de la UIS.**

Un grupo de estudiantes de la UIS, que participó en la primera versión del curso de MSSC, presentó la mejor solución (45 soluciones de 15 países) al IEEE-VTS-MVC-2019 y fueron invitados a presentar sus resultados en la conferencia IEEE VPPC 2019 en Vietnam. La solución ganadora consistente en una estrategia basada en reglas diseñadas teniendo en cuenta las características de las fuentes que conformaban el vehículo (Mendoza, 2019).

# **3.2. IEEE-VTS MVC organizado por la UIS y la UNRaf**

La UIS y la UNRaf fueron seleccionados como los organizadores de la versión IEEE-VTS-MVC-2020 (Solano, 2020). El concurso se enfoca en la EMS del vehículo que se presenta en la figura 9. Este

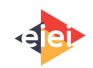

es un laboratorio móvil que permite evaluar bajo condiciones reales diversas fuentes de energía: baterías, pilas a combustible, y supercondensadores. Los participantes en el concurso debieron diseñar una estrategia de distribución de flujos de potencia con el objetivo de obtener el menor costo de operación del vehículo.

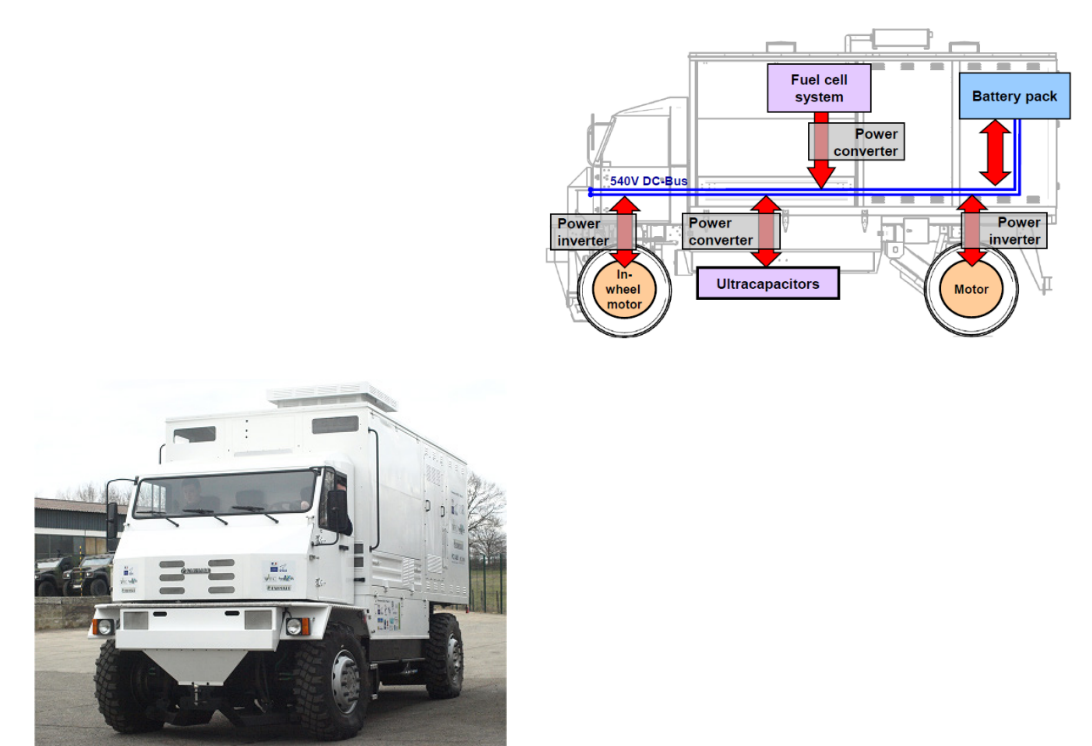

**Figura 9a**. Vehículo ECCE. **Figura 9b**. Vehículo ECCE - componentes.

# **4. Conclusiones**

En este trabajo se presenta la metodología utilizada para el curso de modelado y simulación de sistemas continuos. El curso, basado en Matlab Simulink utiliza modelos de simulación proporcionados sin costo alguno por IEEE-VTS. El curso ha sido impartido en conjunto en la Universidad Industrial de Santander en Colombia y en la Universidad Nacional de Rafaela en Argentina desde el año 2018. Se ha llevado a cabo de manera presencial en salas de cómputo y de manera virtual mediante plataformas de videoconferencias.

El curso propuesto utiliza como metodología el aprendizaje basado en problemas, y como herramienta de enseñanza los modelos de vehículos eléctricos híbridos compartidos por los organizadores del concurso internacional IEEE VTS motor Vehicles Challenge. Un grupo de estudiantes que participó en este curso presentó la mejor solución a la edición 2019 del concurso internacional IEEE VTS motor Vehicles Challenge.

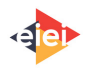

# **5. Referencias**

### **Memorias de congresos**

- C. Depature et al., "IEEE VTS Motor Vehicles Challenge 2017 Energy Management of a Fuel Cell/Battery Vehicle," 2016 IEEE Veh. Power Propuls. Conf. VPPC 2016 - Proc., 2016.
- C. Dépature, S. Pagerit, L. Boulon, S. Jemeï, A. Rousseau, and A. Bouscayrol, "IEEE VTS Motor Vehicles Challenge 2018 – Energy Management of a Range Extender Electric Vehicle," 2017.
- W. Lhomme et al., "IEEE VTS motor vehicles challenge 2019 Energy management of a dual-mode locomotive," 2018 IEEE Veh. Power Propuls. Conf. VPPC 2018 - Proc., 2018.
- J. Solano, S. Jemei, L. Boulon, and L. S. D. Hissel, "IEEE VTS Motor Vehicles Challenge 2020 - Energy Management of a Fuel Cell / Ultracapacitor / Lead-Acid Battery Hybrid Electric Vehicle," 2019.
- D. S. Mendoza, P. Acevedo, J. S. Jaimes, and J. Solano, "Energy management of a dualmode locomotive based on the energy sources characteristics," 2019 IEEE Veh. Power Propuls. Conf. VPPC 2019 - Proc., pp. 2–5, 2019.
- H. Tamura, "Concept Building Through Block Diagram Using Matlab/simulink," J. Chem. Inf. Model., vol. 53, no. 9, p. 287, 2008.

## **Libros**

• Guru, B. S., Hiziroglu, H. R., & Brito, J. E. (2003). *Máquinas eléctricas y transformadores*. Oxford University Press.

## **Fuentes electrónicas**

• Tazzari Zero website, "Tazzari Zero." [Online]. Consultado el 22 de junio de 2020 en: [https://www.tazzari-zero.com/.](https://www.tazzari-zero.com/)

## **Sobre los autores**

- **Javier Solano**: Ingeniero electricista de la Universidad Industrial de Santander, M.Sc y Ph.D en ingeniería eléctrica de la Université de Franche-Comté, Francia. Profesor asociado de la Universidad Industrial de Santander. [jesolano@uis.edu.co](mailto:jesolano@uis.edu.co)
- **Luis Ignacio Silva**: Ingeniera electrónico de la Universidad Nacional de Rosario, Argentina, M.Sc en Tecnologías Aeroespaciales de la Technology University of Lulea, Suecia y Ph.D en Ciencias de la Ingeniería de la Universidad Nacional de Río Cuarto, Argentina. Profesor titular de la Universidad Nacional de Rafaela Argentina. [luissilva@unraf.edu.ar](mailto:luissilva@unraf.edu.ar)
- **Diana Sofía Mendoza**: Ingeniera electricista y estudiante de maestría de la Universidad Industrial de Santander. Becaria ELAP del gobierno de Canadá sofiadmendoza20@gmail.com

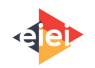

Los puntos de vista expresados en este artículo no reflejan necesariamente la opinión de la Asociación Colombiana de Facultades de Ingeniería.

Copyright © 2020 Asociación Colombiana de Facultades de Ingeniería (ACOFI)

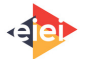